# **Basic Data Structures: Arrays vs. Linked-Lists**

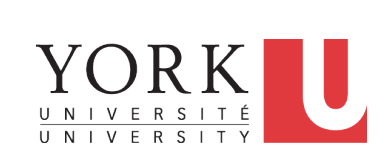

EECS2011 N & Z: Fundamentals of Data Structures Winter 2022

CHEN-WEI WANG

### **Learning Outcomes of this Lecture**

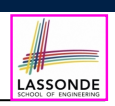

This module is designed to help you learn about:

- *basic data structures*: *Arrays* vs. *Linked Lists*
- Two **Sorting** Algorithms: Selection Sort vs. Insertion Sort
- *Linked Lists*: **Singly**-Linked vs. **Doubly**-Linked
- **Running Time**: Array vs. Linked-List Operations
- Java *Implementations*: **String** Lists vs. *Generic* Lists

#### **3 of 56**

LASSONDE

# **Background Study: Generics in Java**

- It is assumed that, in EECS2030, you learned about the basics of Java *generics*:
	- General collection (e.g., Object[]) vs. Generic collection (e.g., E[])
	- How using generics minimizes *casts* and *instanceof checks*
	- How to implement and use generic classes
- If needed, review the above assumed basics from the relevant parts of EECS2030 (https://www.eecs.yorku.ca/˜jackie/ teaching/lectures/index.html#EECS2030\_F21):
	- Parts A1 A3, Lecture 7, Week 10
	- $\circ$  Parts B C, Lecture 7, Week 11

#### **Tips**.

- Skim the *slides*: watch lecture videos if needing explanations.
- Ask questions related to the assumed basics of *generics*!
- Assuming that know the basics of Java *generics*, we will implement and use *generic SLL* and *DLL*.

# **Basic Data Structure: Arrays**

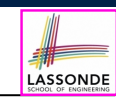

- An array is a sequence of indexed elements.
- *Size* of an array is **fixed** at the time of its construction.
	- $o$  e.g., int[] numbers = new int[10];
	- **Heads-Up**. Two *resizing* strategies: *increments* vs. *doubling*.
- Supported operations on an array:
	- $\circ$  **Accessing**: e.g., int max = a[0]; Time Complexity: **O(1)**

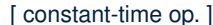

- *Updating*: e.g., a[i] = a[i + 1];
- 
- Time Complexity:  $O(1)$  [ constant-time op. ]
- *Inserting/Removing*:

```
String[] insertAt(String[] a, int n, String e, int i)
  String[ result = new String[n + 1];
  for(int \; j = 0; j \leq i - 1; j++){ result[j] = a[j];}
  result[i] = e;
  for(int \; j = j + 1; j \leq n; j++){ result[j] = a[j-1];}
  return result;
```
Time Complexity:  $O(n)$  [linear-time op. ]

**4 of 56**

# LASSONDE

LASSONDE

# **Array Case Study: Comparing Two Sorting Strategies**

#### ● *The Sorting Problem*:

*<i>Input*: An array *a* of *n* numbers  $\langle a_1, a_2, \ldots, a_n \rangle$  (e.g.,  $\langle 3, 4, 1, 3, 2 \rangle$ )

*Output*: A permutation/reordering  $\langle a'_1, a'_2, \ldots, a'_n \rangle$  of the input sequence s.t. elements are arranged in a *non-descending* order  $(e.g., \langle 1, 2, 3, 3, 4 \rangle): a'_1 \leq a'_2 \leq \cdots \leq a'_n$ 

**Remark**. Variants of the *sorting problem* may require different *orderings*:

- non-descending
- ascending/increasing
- non-ascending
- descending/decreasing
- Two *alternative implementation strategies* for solving this problem
- At the end, choose one based on their *time complexities*.

#### **5 of 56**

# **Sorting: Strategy 2 – Insertion Sort**

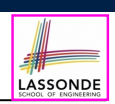

- Maintain a (initially empty) *sorted portion* of array *a*.
- From left to right in array *a*, insert *one element* at a time into the *"correct" spot* in this sorted portion, so it remains sorted.

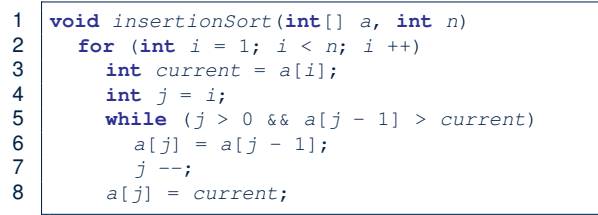

- **while-loop** (L5) exits when?  $\begin{bmatrix} 1 <= 0 \end{bmatrix}$  or a  $\begin{bmatrix} 1 <= 1 \end{bmatrix}$   $\leq$  current ]
- Running time? [ *O(n*2*)* ]

#### *O*( 1  $\sum_{\text{insert into } \{a[0]\}}$  insert into  $\{a[0], a[1]\}$  insert into  $\{a[0], \ldots, a[n-2]\}$ + 2  $+ \cdots + (n-1)$

● So *insertion sort* is a *quadratic-time algorithm*. **7 of 56**

# **Sorting: Strategy 1 – Selection Sort**

- Maintain a (initially empty) *sorted portion* of array *a*.
- From left to right in array *a*, select and insert the *minimum* element to the *end* of this sorted portion, so it remains sorted.

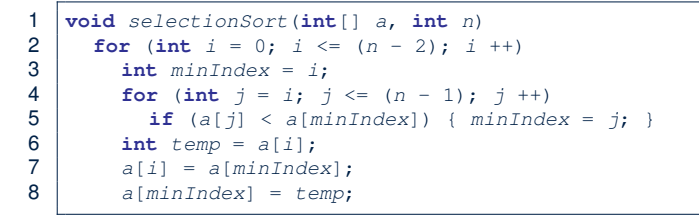

• How many times does the body of **for-loop** (L4) run?  $\lceil (n-1) \rceil$ 

 $(n - 1)$ 

• Running time?  $\begin{bmatrix} O(n^2) \\ n \end{bmatrix}$ 

*n*

find  $\{a[0], \ldots, a[n-1]\}$  find  $\{a[1], \ldots, a[n-1]\}$  $\lim_{a \to a} \{a[n - 2], a[a[n - 1]]\}$ 

+ ... + 2

● So *selection sort* is a *quadratic-time algorithm*. **6 of 56**

# **Sorting: Alternative Implementations?**

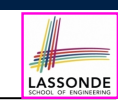

)

- In the Java implementations of *selection sort* and *insertion sort*, we maintain the *"sorted portion"* from the *left* end.
	- For *selection sort*, we select the *minimum* element from the *"unsorted portion"* and insert it to the *end* of the *"sorted portion"*.
	- For *insertion sort*, we choose the *left-most* element from the *"unsorted portion"* and insert it at the *"correct spot"* in the *"sorted portion"*.
- Exercise: Modify the Java implementations, so that the *"sorted portion"* is:
	- $\circ$  arranged in a *non-ascending* order (e.g.,  $(5, 4, 3, 2, 1)$ ); and
	- maintained and grown from the *right* end instead.

# **Comparing Insertion & Selection Sorts**

LASSONDE

- *Asymptotically* , running times of *selection sort* and *insertion sort* are both *<sup>O</sup>*(*n*2) .
- We will later see that there exist better algorithms that can perform better than quadratic: *O*(*n* ⋅ *logn*).

### **Singly-Linked List: How to Keep Track?**

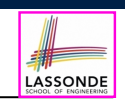

- Due to its *"chained" structure*, a SLL, when first being created, does **not** need to be specified with a **fixed length**.
- We can use a SLL to *dynamically* store and manipulate as many elements as we desire **without** the need to *resize* by:
	- e.g., *creating* a new node and setting the relevant *references*.
	- e.g., *inserting* some node to the *beginning*/*middle*/*end* of a SLL
	- e.g., *deleting* some node from the *beginning*/*middle*/*end* of a SLL
- **Contrary to arrays**, we do **not** keep track of all nodes in a SLL **directly** by indexing the *nodes*.
- Instead, we only store a *reference* to the *head* (i.e., *first node*), and find other parts of the list *indirectly*.

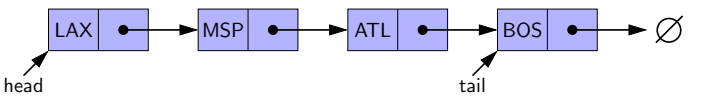

■ **Exercise**: Given the *head* reference of a SLL, describe how we may:<br>○ Count the number of nodes currently in the list. [ Running Time? ]

○ Count the number of nodes currently in the list. [ Running Time? ]<br>○ Find the reference to its *tail* (i.e., *last node*) [ Running Time? ] ○ Find the reference to its **tail** (i.e., **last node**)<br> **11 of 56** 

LASSONDE

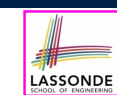

- We know that *arrays* perform:
	- *well* in indexing

**9 of 56**

**10 of 56**

- *badly* in inserting and deleting
- We now introduce an alternative data structure to arrays.

**Basic Data Structure: Singly-Linked Lists**

- A *linked list* is a series of **connected** *nodes*, forming a *linear sequence*. **Remark**. At *runtime*, node *connections* are through *reference aliasing*.
- Each *node* in a *singly-linked list (SLL)* stores:
	- *reference* to a *data object*; and
	- *reference* to the *next node* in the list. **Contrast**. *relative* positioning of LL vs. **absolute** indexing of arrays

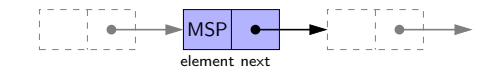

• The *last node* in a singly-linked list is different from others. How so? Its reference to the **next node** is simply null.

**Singly-Linked List: Java Implementation**

We first implement a *SLL* storing strings only.

}

```
public class Node {
 private String element;
 private Node next;
 public Node(String e, Node n) { element = e; next = n; }
 public String getElement() { return element; }
 public void setElement(String e) { element = e; }
 public Node getNext() { return next; }
 public void setNext(Node n) { next = n; }
```

```
public class SinglyLinkedList {
 private Node head;
 public void setHead(Node n) { head = n; }
 public int getSize() { ... }
 public Node getTail() { ... }
 public void addFirst(String e) { ... }
 public Node getNodeAt(int i) { ... }
 public void addAt(int i, String e) { ... }
 public void removeLast() { ... }
}
```
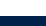

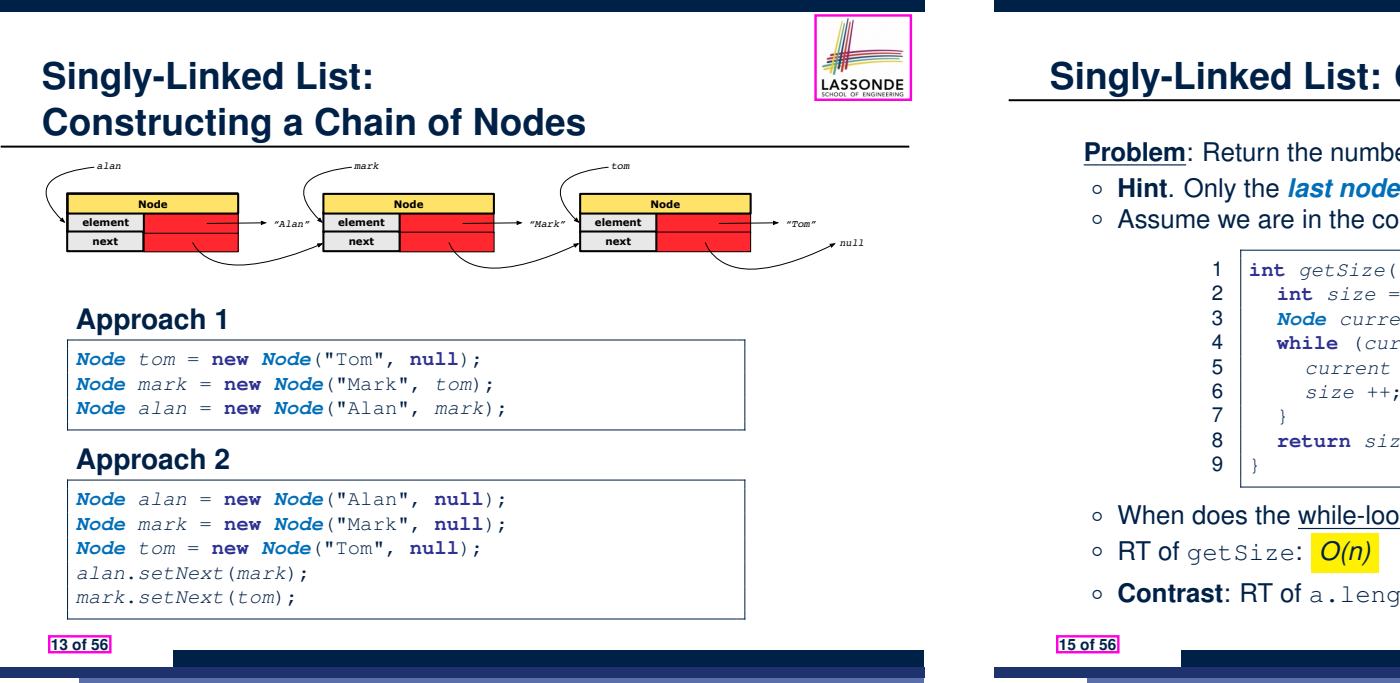

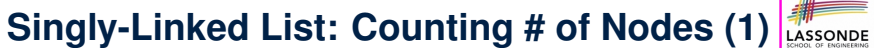

**Problem**: Return the number of nodes currently stored in a SLL.

- **Hint**. Only the *last node* has a *null next* reference.
- Assume we are in the context of class SinglyLinkedList.

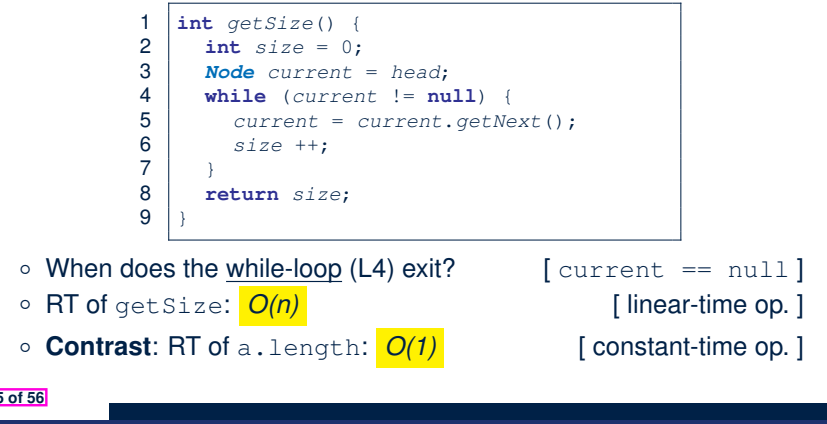

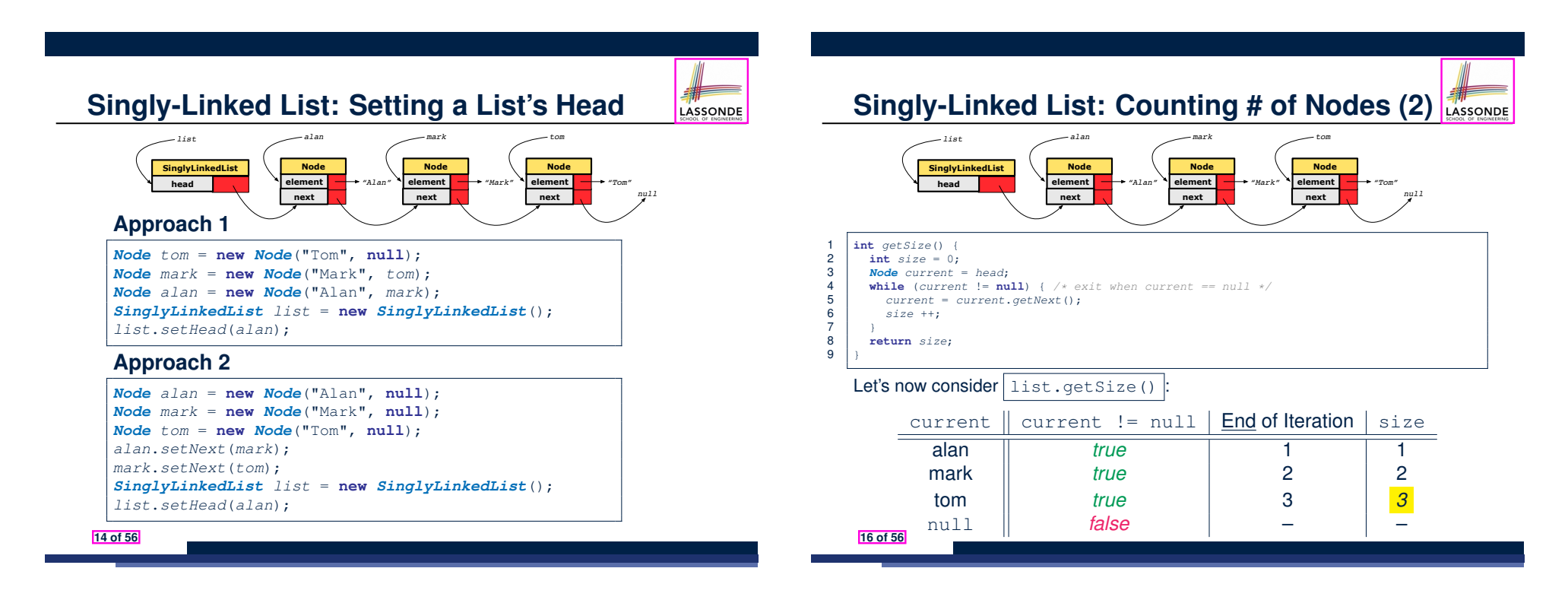

# **Singly-Linked List: Finding the Tail (1)**

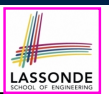

**Problem**: Retrieved the tail (i.e., last node) in a SLL.

- **Hint**. Only the *last node* has a *null next* reference.
- Assume we are in the context of class SinglyLinkedList.

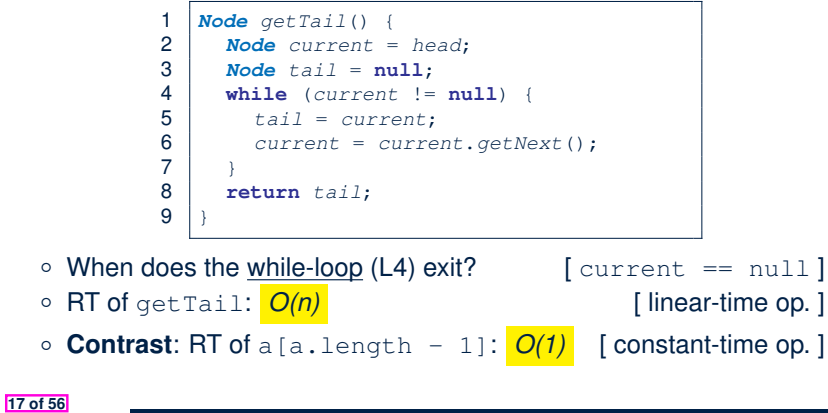

### **Singly-Linked List: Can We Do Better?**

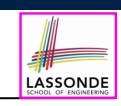

- In practice, we may frequently need to:
	- Access the *tail* of a list. [e.g., customers joining a service queue]<br>○ Inquire the *size* of a list. [e.g., the service queue full?]
	- **Ie.g., the service queue full?]**

Both operations cost *O*(*n*) to run (with only *head* available).

• We may improve the **RT** of these two operations.

#### **Principle**. Trade *space* for *time*.

- Declare a new attribute *tail* pointing to the end of the list.
- Declare a new attribute *size* denoting the number of stored nodes.
- *RT* of these operations, accessing attribute values, are *O*(1) !
- Why not declare attributes to store references of *all nodes* between *head* and *tail* (e.g., secondNode, thirdNode)?
	- No at the *time of declarations*, we simply do **not** know how many nodes there will be at *runtime*.

**19 of 56**

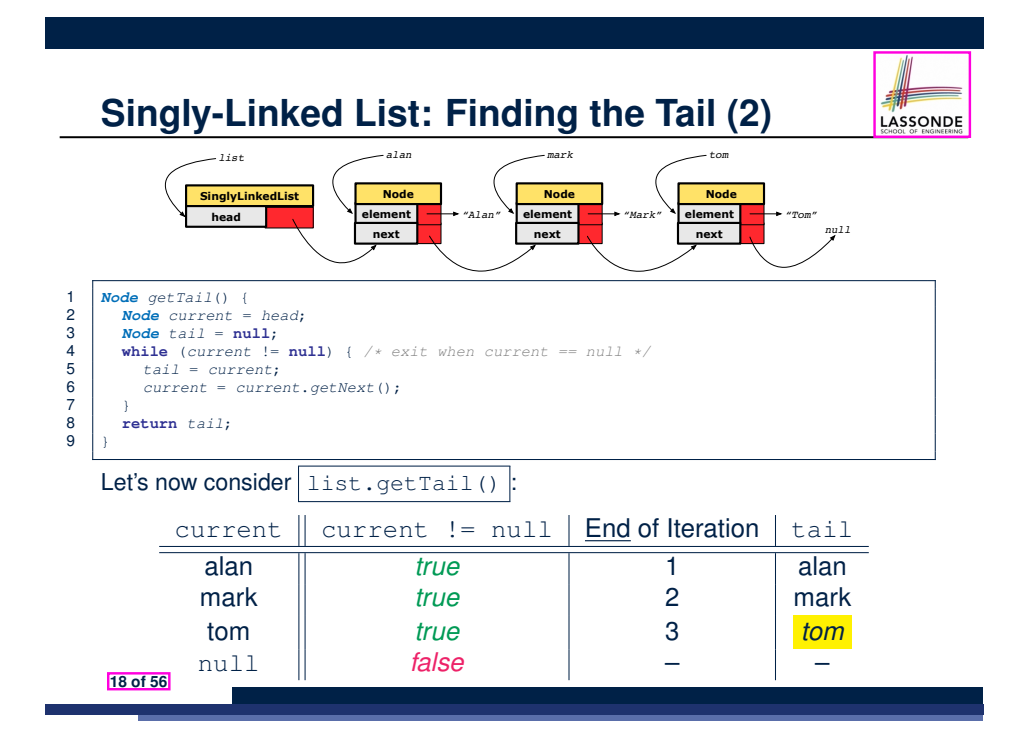

**Singly-Linked List: Inserting to the Front (1)** 

**Problem**: Insert a new string *e* to the front of the list.

- **Hint**. The list's new head should store *e* and point to the old head.
- $\circ$  Assume we are in the context of class  $SinglyLinkedList$ .

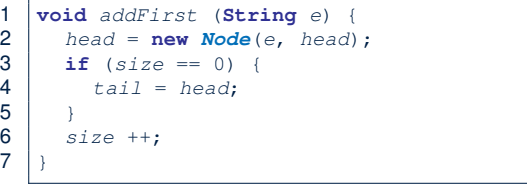

- Remember that RT of accessing *head* or *tail* is *O*(1)
- RT of addFirst is  $O(1)$  [ constant-time op. ]

5 }

 $\overline{7}$ 

○ **Contrast**: Inserting into an array costs  $O(n)$  [linear-time op. ]

# **Singly-Linked List: Inserting to the Front (2)**

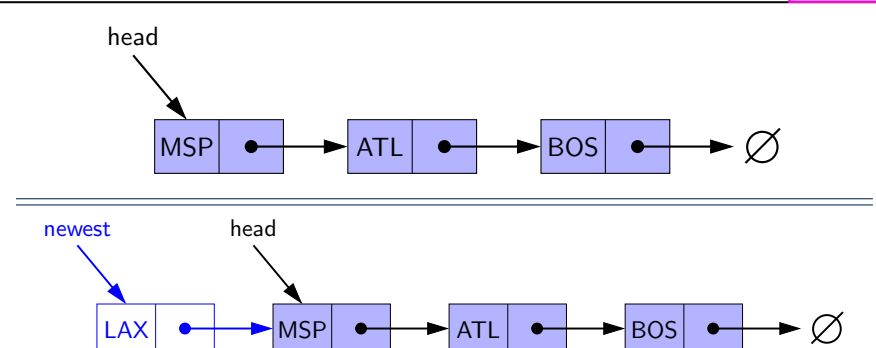

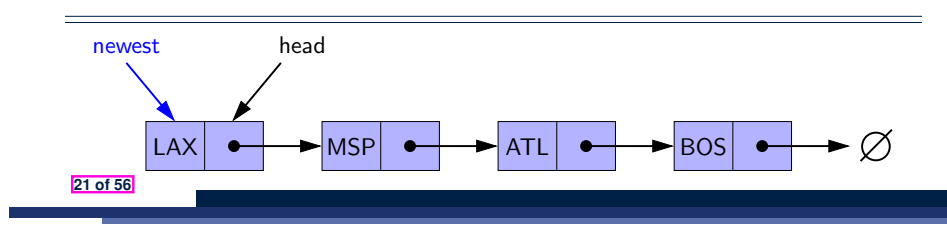

### **Exercise**

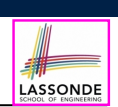

- Complete the Java *implementations*, *tests*, and *running time analysis* for:
	- void removeFirst()
	- void addLast(String e)
- Question: The removeLast () method may not be completed in the same way as is void addLast (String e). Why?

#### **23 of 56**

# **Exercise**

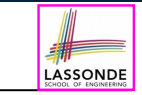

See ExampleStringLinkedLists.zip.

Compare and contrast two alternative ways to constructing a SLL: testSLL 01 vs. testSLL 02.

#### **Singly-Linked List: Accessing the Middle (1) Problem**: Return the node at index *i* in the list. ○ **Hint**. 0 ≤ *i* < list.getSize() ○ Assume we are in the context of class SinglyLinkedList. 1 *Node*  $getNodeAt$  (int *i*) {<br>2 if  $(i < 0 \mid i >= size$  $2 \mid \text{if} (i < 0 \mid i > = size)$  {<br>3 **throw new** IllegalArgume 3 **throw new** *IllegalArgumentException*("Invalid Index");  $4 \mid \cdot \rangle$ 5 **else** { 6  $int$   $index = 0;$ <br>7  $Node$   $current =$ 7 *Node current* = *head*; 8 **while** (*index* < *i*) { */\* exit when index == i \*/* 9 *index* ++; 10 /\* *current is set to node at index i*<br>11 /\* *last iteration: index incremented* 11 *\* last iteration: index incremented from i - 1 to i*  $\begin{array}{c|c}\n 12 & \times \end{array}$ <br>
13 *curi* 13 *current* = *current*.*getNext*();  $\begin{array}{c|c}\n 14 & & \rightarrow \\
 \hline\n 15 & & \mathbf{r}\n \end{array}$ 15 **return** *current*; 16 } 17 } **24 of 56**

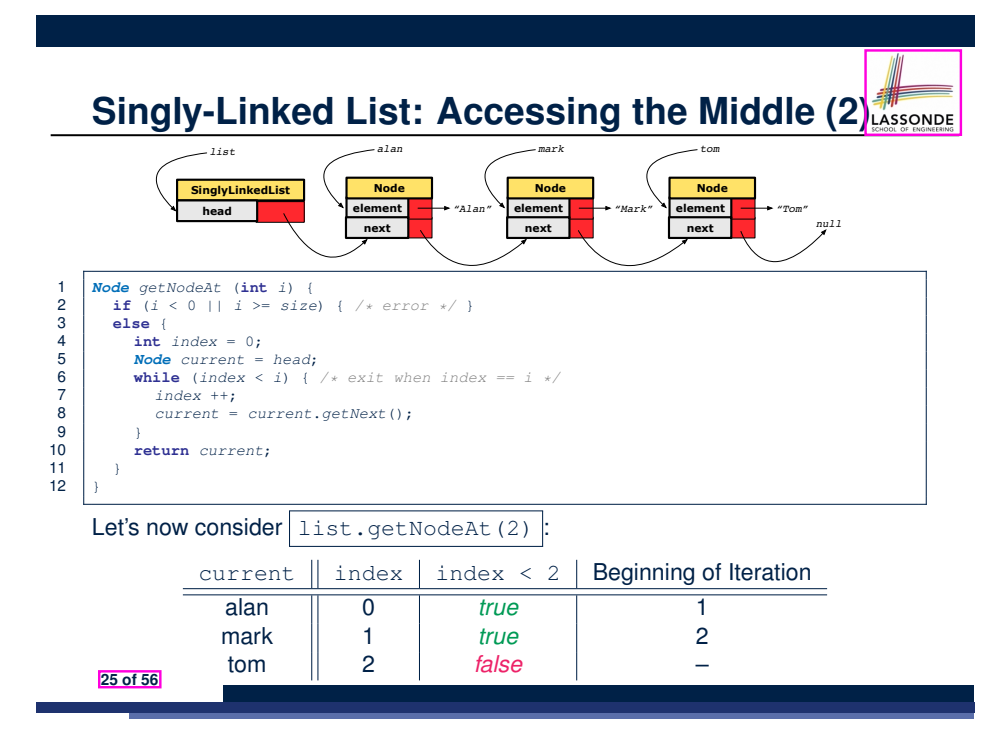

# **Singly-Linked List: Inserting to the Middle (1)**

**Problem**: Insert a new element at index *i* in the list.

- **Hint 1**. 0 ≤ *i* ≤ list.getSize()
- **Hint 2.** Use getNodeAt(?) as a helper method.

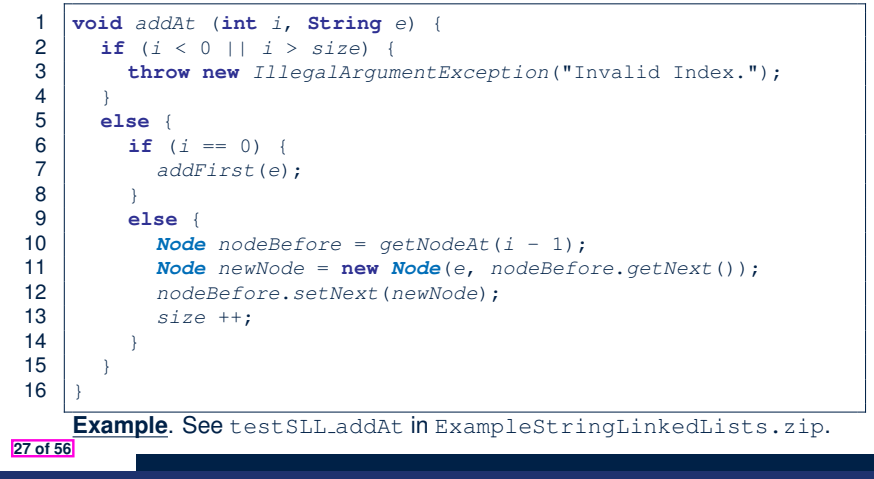

# **Singly-Linked List: Accessing the Middle (3)**

- What is the **worst case** of the index i for getNodeAt(i)?
	- Worst case: list.getNodeAt(list.size 1)
	- RT of getNodeAt is  $O(n)$  [linear-time op. ]
		-
- **Contrast**: Accessing an array element costs  $O(1)$  [constant-time op. ]
- 

# **Singly-Linked List: Inserting to the Middle (2)**

- $\bullet$  A call to addAt (i, e) may end up executing:
	- Line 3 (throw exception)  $[$  O(1) ]
	- Line 7 (addFirst) **[**  $O(1)$  ]
	- Lines 10 (getNodeAt)  $[ O(n) ]$
	- $\circ$  Lines 11 13 (setting references)  $[O(1)]$
- What is the **worst case** of the index i for addAt (i, e)?

**A**. list.addAt(list.getSize(), e)

- which requires list.getNodeAt(list.getSize() 1)
- RT of addAt is  $O(n)$  [linear-time op. ]
- **Contrast**: Inserting into an array costs  $O(n)$  [ linear-time op. ] For arrays, when given the *index* to an element, the RT of inserting an element is always *O*(*n*) !

# **Singly-Linked List: Removing from the End ASSONDE**

**Problem**: Remove the last node (i.e., tail) of the list.

**Hint.** Using *tail* sufficient? Use getNodeAt (?) as a helper?

○ Assume we are in the context of class SinglyLinkedList.

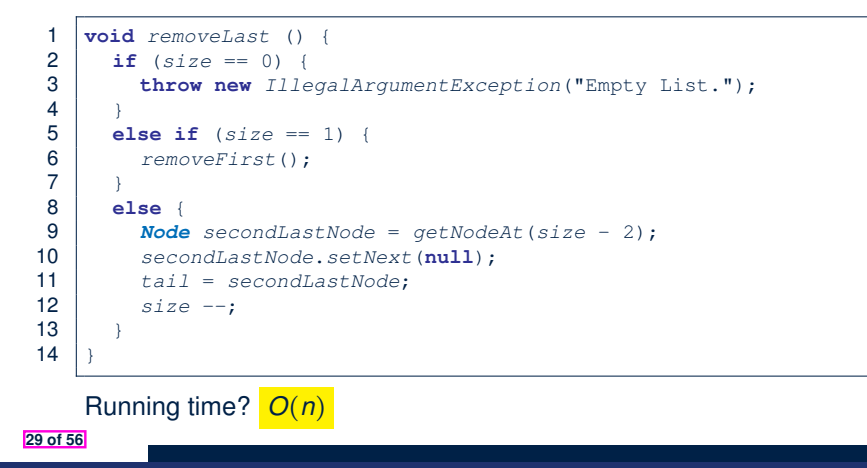

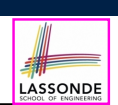

LASSONDE

● Complete the Java *implementation*, *tests*, and *running time* **analysis** for void removeAt (int i).

#### **31 of 56**

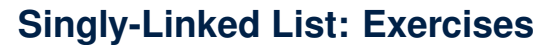

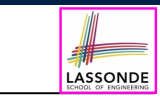

Consider the following two linked-list operations, where a *reference node* is given as an input parameter:

- void insertAfter(*Node* n, String e) ○ Steps? ● *Create a new node nn.*
	- *Set nn's next to n's next.*
	- *Set n's next to nn.*
	- Running time? **[**  $O(1)$  ]

● void insertBefore(*Node* n, String e)

- Steps?
	- *Iterate from the head, until current.next == n.*
	- *Create a new node nn.*
	- *Set nn's next to current's next (which is n).*
	- *Set current's next to nn.*
- Running time? **[**  $O(n)$  ]

**30 of 56**

# **Arrays vs. Singly-Linked Lists**

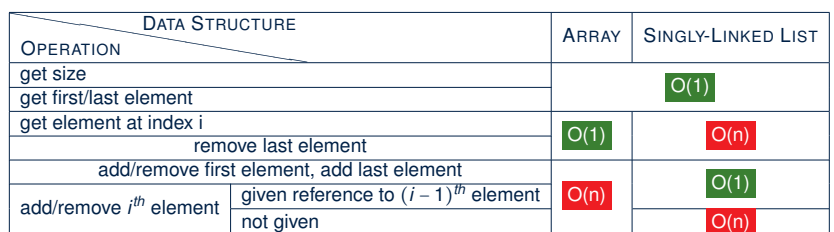

### **Background Study: Generics in Java**

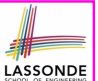

- It is assumed that, in EECS2030, you learned about the basics of Java *generics*:
	- General collection (e.g., Object[]) vs. Generic collection (e.g., E[])
	- How using generics minimizes *casts* and *instanceof checks*
	- How to implement and use generic classes
- If needed, review the above assumed basics from the relevant parts of EECS2030 (https://www.eecs.yorku.ca/˜jackie/ teaching/lectures/index.html#EECS2030\_F21):
	- $\circ$  Parts A1 A3, Lecture 7, Week 10
	- $\circ$  Parts B C, Lecture 7, Week 11

#### **Tips**.

- Skim the *slides*: watch lecture videos if needing explanations.
- Ask questions related to the assumed basics of *generics*!
- Assuming that know the basics of Java *generics*, we will implement and use *generic SLL* and *DLL*.

#### **33 of 56**

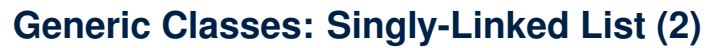

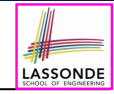

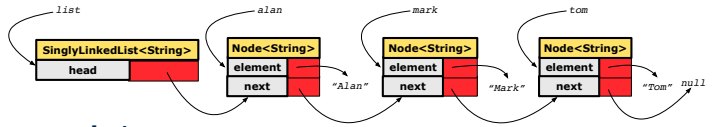

#### **Approach 1**

*Node*<**String**> *tom* = **new** *Node*<**String**>("Tom", **null**); *Node*<**String**> *mark* = **new** *Node*<>("Mark", *tom*); *Node*<**String**> *alan* = **new** *Node*<>("Alan", *mark*); *SinglyLinkedList*<**String**> *list* = **new** *SinglyLinkedList*<>(); *list*.*setHead*(*alan*);

#### **Approach 2**

*Node*<**String**> *alan* = **new** *Node*<**String**>("Alan", **null**); *Node*<**String**> *mark* = **new** *Node*<>("Mark", **null**); *Node*<**String**> *tom* = **new** *Node*<>("Tom", **null**); *alan*.*setNext*(*mark*); *mark*.*setNext*(*tom*); *SinglyLinkedList*<**String**> *list* = **new** *SinglyLinkedList*<>(); *list*.*setHead*(*alan*);

#### **35 of 56**

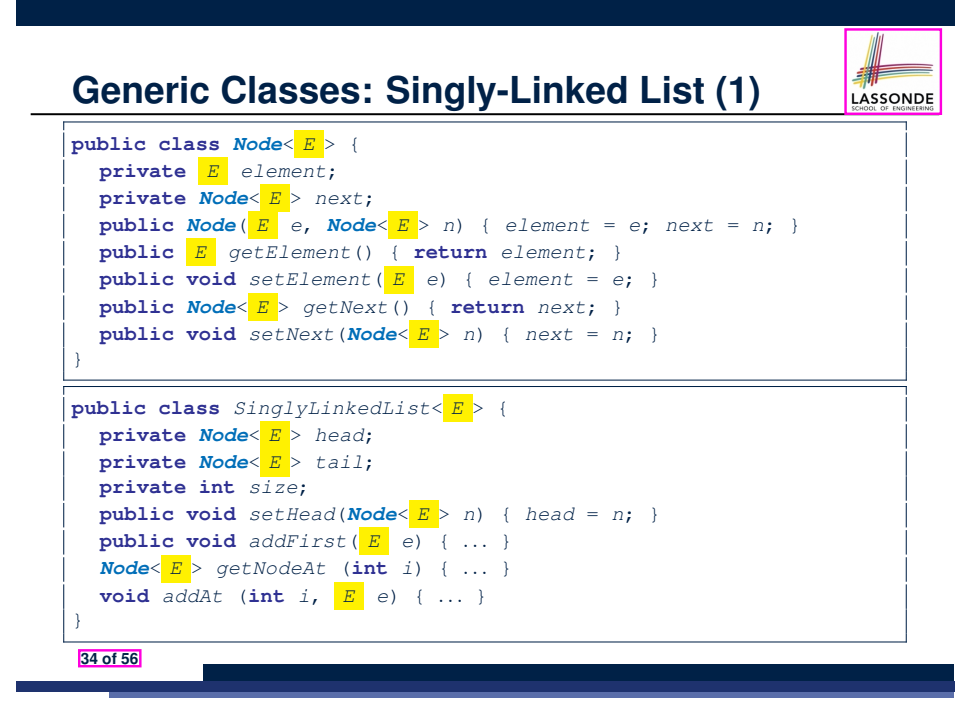

# **Generic Classes: Singly-Linked List (3)**

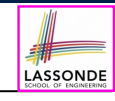

Assume we are in the context of class SinglyLinkedList.

```
void addFirst ( E e) {
    head = new Node \le E >(e, head);
    if (size == 0) { tail = head; }
    size ++;
  }
  Node< E > getNodeAt (int i) {
    if (i \leq 0 | | i \geq s \text{ size})throw new IllegalArgumentException("Invalid Index"); }
    else {
      int index = 0;
      Node< E > current = head;
       while (index < i) {
         index ++;
         current = current.getNext();
       }
       return current;
     }
  }
36 of 56
```
#### **Singly-Linked Lists: Handling Edge Cases** LASSONDE

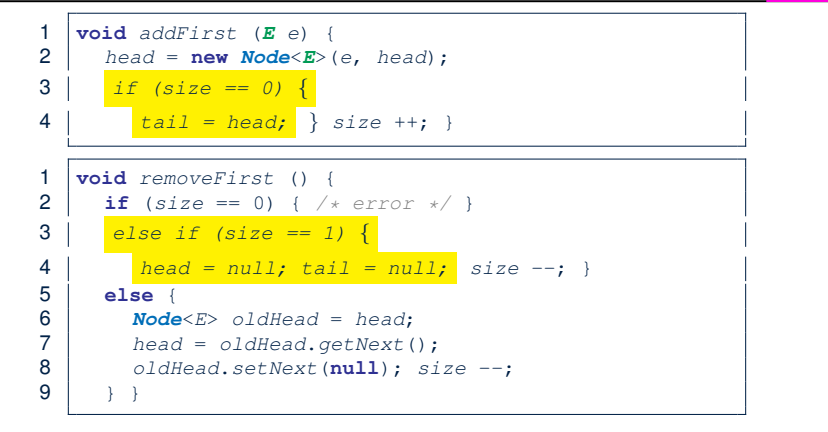

- We have to *explicitly* deal with special cases where the *current list* or *resulting list* is empty.
- We can actually resolve this issue via a *small extension*!

**37 of 56**

# **Basic Data Structure: Doubly-Linked Lists (2)**

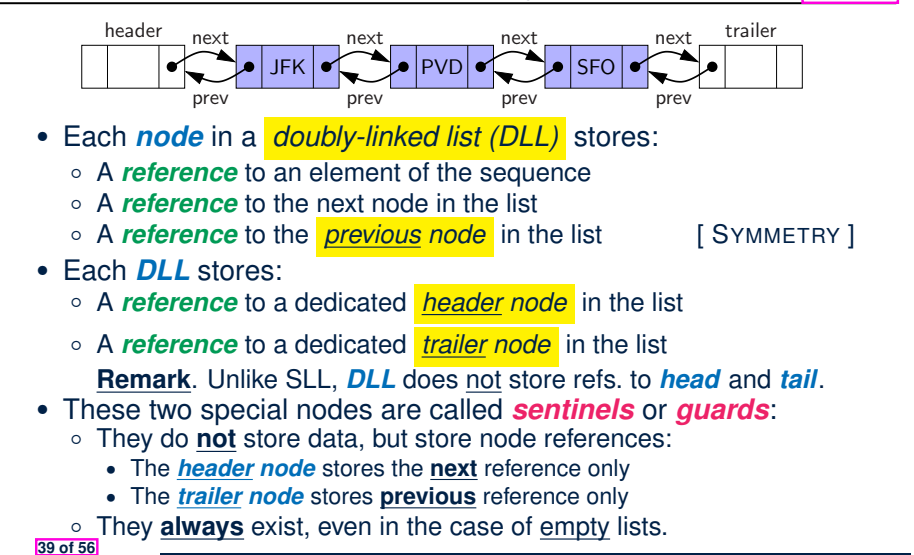

**Basic Data Structure: Doubly-Linked Lists (1)** 

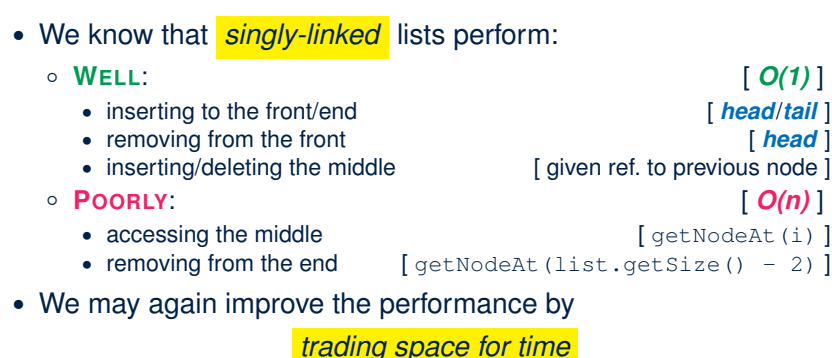

just like how attributes *size* and *tail* were introduced.

# **Generic Doubly-Linked Lists in Java (1)**

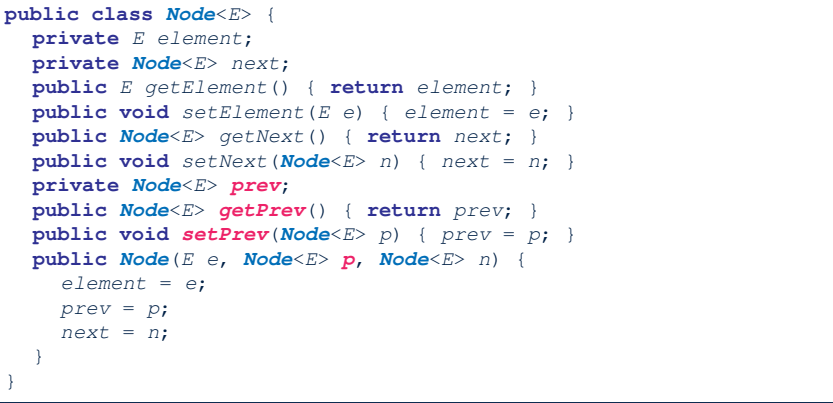

LASSONDE

# **Generic Doubly-Linked Lists in Java (2)**

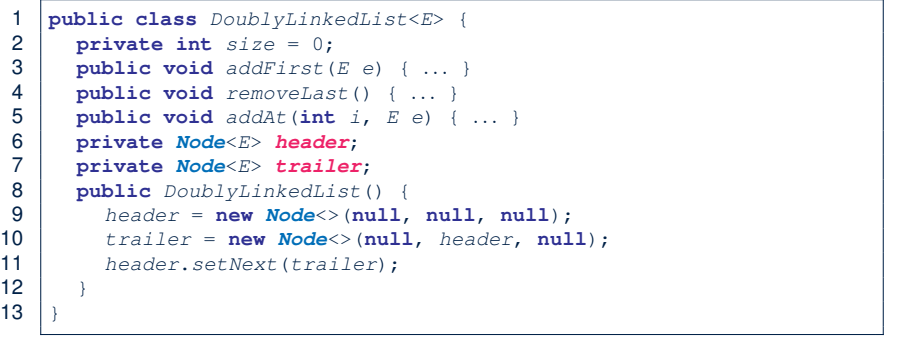

#### **Lines 8 to 10** are equivalent to:

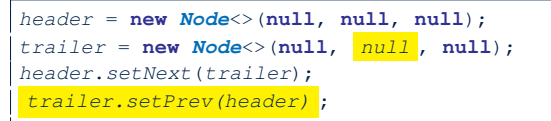

#### **41 of 56**

# **Header, Trailer, and prev Reference**

- The *prev reference* helps *improve the performance* of removeLast().
	- ∵ The *second last node* can be accessed in *constant time* . [ trailer.getPrev().getPrev() ]
- The two *sentinel*/*guard* nodes (*header* and *trailer*) do **not** help improve the performance.
	- Instead, they help *simplify the logic* of your code.
	- Each insertion/deletion can be treated
		- **Uniformly**: a node is always inserted/deleted in-between two nodes
		- Without worrying about re-setting the *head* and *tail* of list

# **Doubly-Linked List: Inserting to Front/End**

 $\bullet$  BWI  $\bullet$   $\bullet$  JFK  $\bullet$   $\bullet$  SFO  $\bullet$ header trailer

BWI CAPILIFK CAPILIPVD CAPILISFO header trailer trailer trailer

 $\bullet$  BWI  $\bullet$   $\bullet$  JFK  $\bullet$   $\bullet$  PVD  $\bullet$   $\bullet$  SFO  $\bullet$ header trailer that the control of the control of the control of the control of the control of the control of the control of the control of the control of the control of the control of the control of the control of the con

- 1 **void** *addBetween*(*E e*, *Node*<*E*> *pred*, *Node*<*E*> *succ*) {
- 2 *Node*<*E*> *newNode* = **new** *Node*<>(*e*, *pred*, *succ*);

**Doubly-Linked List: Insertions**

- 3 *pred*.*setNext*(*newNode*);
- 4 *succ*.*setPrev*(*newNode*); 5 *size* ++;

 $6$ 

**43 of 56**

 $\blacktriangleright$ 

LASSONDE

LASSONDE

#### Running Time? *O*(1)

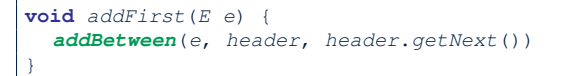

Running Time? *O*(1)

**void** *addLast*(*E e*) { *addBetween*(*e*, *trailer*.*getPrev*(), *trailer*) }

Running Time? *O*(1)

**44 of 56**

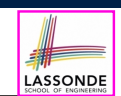

LASSONDE

# **Doubly-Linked List: Inserting to Middle**

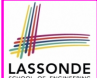

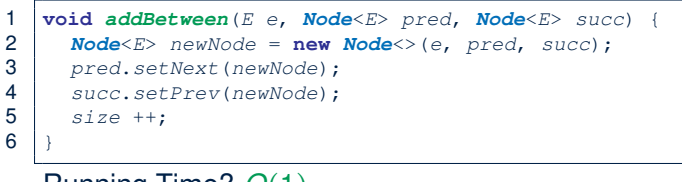

#### Running Time?  $O(1)$

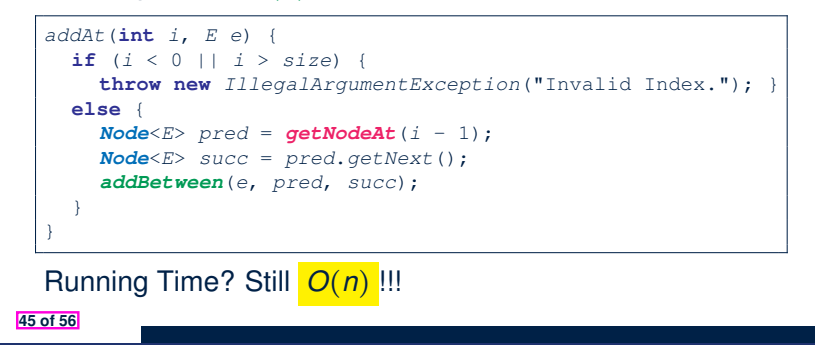

# **Doubly-Linked List: Removing from Front/Endoneer**

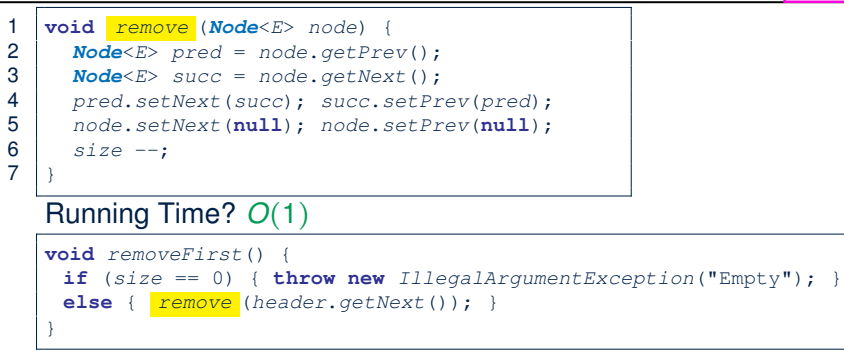

#### Running Time? *O*(1)

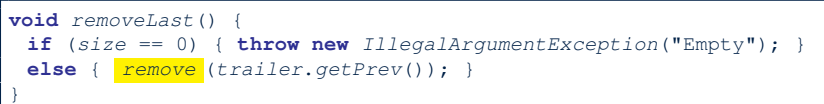

Running Time? Now *<sup>O</sup>*(1) !!! **47 of 56**

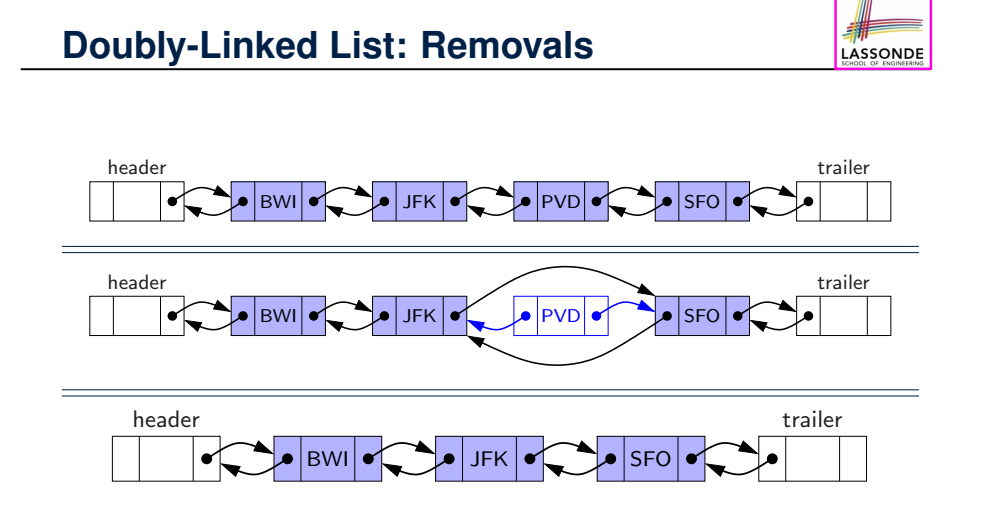

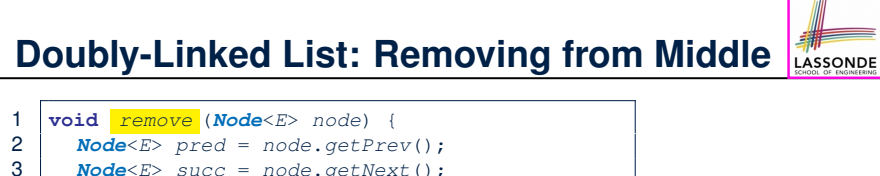

- 3 *Node*<*E*> *succ* = *node*.*getNext*();
- 4 *pred*.*setNext*(*succ*); *succ*.*setPrev*(*pred*);
- 5 *node*.*setNext*(**null**); *node*.*setPrev*(**null**); 6 *size* --;

**48 of 56**

 $\overline{7}$ 

#### Running Time? *O*(1)

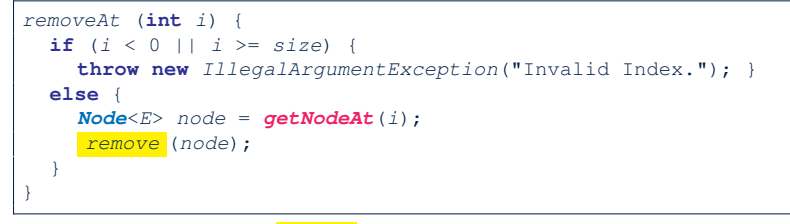

Running Time? Still *O*(*n*) !!!

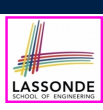

### **Reference Node: To be Given or Not to be Given**

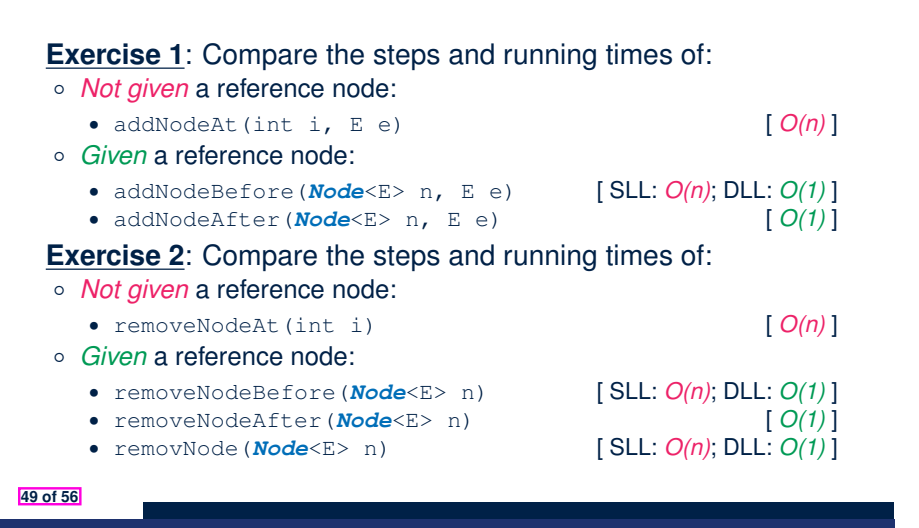

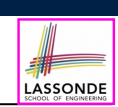

LASSONDE

- In Eclipse, *implement* and *test* the assigned methods in SinglyLinkedList class and DoublyLinkedList class.
- Modify the *insertion sort* and *selection sort* implementations using a SLL or DLL.

#### **51 of 56**

**Arrays vs. (Singly- and Doubly-Linked) Lists** 

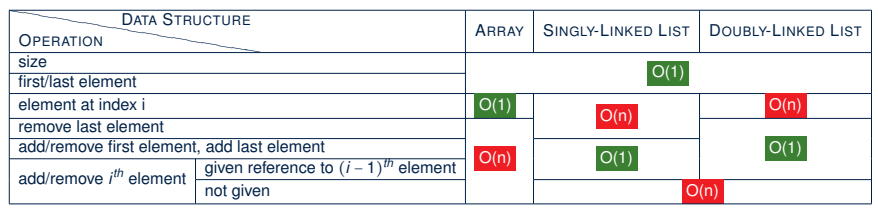

# **Index (1)**

**Background Study: Generics in Java**

- **Learning Outcomes of this Lecture**
- **Basic Data Structure: Arrays**

#### **Array Case Study:**

**Comparing Two Sorting Strategies**

- **Sorting: Strategy 1 Selection Sort**
- **Sorting: Strategy 2 Insertion Sort**
- **Sorting: Alternative Implementations?**
- **Comparing Insertion & Selection Sorts**
- **Basic Data Structure: Singly-Linked Lists**
- **Singly-Linked List: How to Keep Track?**

# **Index (2)**

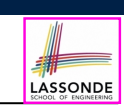

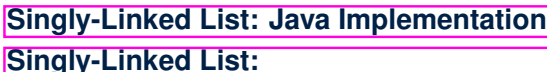

**Constructing a Chain of Nodes**

**Singly-Linked List: Setting a List's Head**

**Singly-Linked List: Counting # of Nodes (1)**

**Singly-Linked List: Counting # of Nodes (2)**

**Singly-Linked List: Finding the Tail (1)**

**Singly-Linked List: Finding the Tail (2)**

**Singly-Linked List: Can We Do Better?**

**Singly-Linked List: Inserting to the Front (1)**

**Singly-Linked List: Inserting to the Front (2)**

**53 of 56**

# **Index (4)**

**Background Study: Generics in Java**

**Generic Classes: Singly-Linked List (1)**

**Generic Classes: Singly-Linked List (2)**

**Generic Classes: Singly-Linked List (3)**

- **Singly-Linked Lists: Handling Edge Cases**
- **Basic Data Structure: Doubly-Linked Lists (1)**
- **Basic Data Structure: Doubly-Linked Lists (2)**

**Generic Doubly-Linked Lists in Java (1)**

**Generic Doubly-Linked Lists in Java (2)**

**Header, Trailer, and prev Reference**

**Doubly-Linked List: Insertions**

**55 of 56**

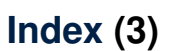

**Exercise**

**Exercise**

**Singly-Linked List: Accessing the Middle (1)**

**Singly-Linked List: Accessing the Middle (2)**

**Singly-Linked List: Accessing the Middle (3)**

**Singly-Linked List: Inserting to the Middle (1)**

**Singly-Linked List: Inserting to the Middle (2)**

**Singly-Linked List: Removing from the End**

**Singly-Linked List: Exercises**

**Exercise**

**Arrays vs. Singly-Linked Lists**

**54 of 56**

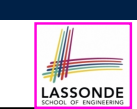

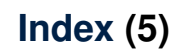

**Doubly-Linked List: Inserting to Front/End**

**Doubly-Linked List: Inserting to Middle**

**Doubly-Linked List: Removals**

**Doubly-Linked List: Removing from Front/End**

**Doubly-Linked List: Removing from Middle**

**Reference Node:**

**To be Given or Not to be Given**

**Arrays vs. (Singly- and Doubly-Linked) Lists**

**Beyond this lecture** *...*

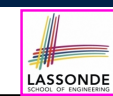

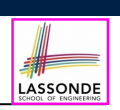